# Appendix 2.

## DKIM レコードの記述例

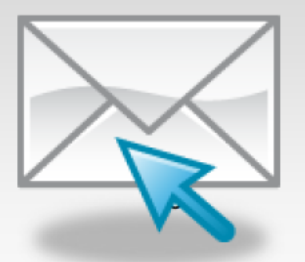

Appendix 2. DKIM レコードの記述例

本節では、DKIM レコードの記述例につい て説明します。

#### Appendix 2.1 DKIM レコードの例

DKIM レコードは SPF レコードに比べる指 定する内容は簡単ですが、バージョンの記述 など間違えないように気をつけて記述するよ

うにこころがけましょう。DKIM レコード公 開後に必ず、試験的にメールを送信して認証 成功するかどうかを確認することが必要です。

#### Sample 1: 一般的な DKIM レコード

k100430. domainkey.example.co.jp IN "v=DKIM1;k=rsa;p=MIGfMA0GCSqGSIb3DQEB **TXT** AQUAA4GNADCBiQKBgQDwDc+AabcditzcdHYwOooW7HmqsPFzZUUb1nNqMj7ozyv/Q0WwwGJ+bdS 4a9tO9roiT+VyyyMfIBoTdMNEWoXUMHafPqkOFPI5YO52pZM40bdXY/qtfT2nqlJqS53zFFqB36qHoN9lq PRwP/e+ScCPlwHkcflwD58ISU/IC5Bx+wIDAQAB"

#### Sample2 : t=y の指定により試験的運用であることを示す

IN k100429. domainkey.example.com. **TXT** "v=DKIM1; k=rsa; t=y; p=MIGfMA0GCSqGSIb 3DQEBAQUAA4GNADCBiQKBgQDwDc+AabcditzcdHYwOooW7HmqsPFzZUUb1nNqMj7ozyv/Q0Www GJ+bdS4a9tO9roiT+VyyyMfIBoTdMNEWoXUMHafPgkOFPI5YO52pZM40bdXY/qtfT2nglJqS53zFFqB36q HoN9lgPRwP/e+ScCPlwHkcflwD58ISU/IC5Bx+wIDAQAB"

#### Appendix 2.2 DKIM レコードの間違い例

文法的に間違った DKIM レコードを公開 ビスを提供していた場合、メールが届かなく すると、受信側では permerror と扱われ、せ っかく公開しても正しく扱われないことにな ってしまうばかりでなく、受信側で認証を pass したメール以外受信しないようなサー

なる可能性があります。

ここでは以下に間違えやすい例を示します ので、これらを参考に誤った記述が少なくな ることを期待します。

#### Sample 1 : 誤ったFQDN上にDKIMレコードを公開している (その1)

直接該当ドメインの TXT レコードとして公 開しています。DKIM の場合、 SPF とは異 に公開する必要があります。

なり、"セレクタ.\_domainkey" サブドメイン

(誤) example.co.jp IN TXT "v=DKIM1;k=rsa;p=MIGfMA0GCSqGSIb3DQEBAQUAA4GNADCBiQKBgQDwDc+AabcditzcdHYwOoo W7HmqsPFzZUUb1nNqMj7ozyv/Q0WwwGJ+bdS4a9tO9roiT+VyyyMfIBoTdMNEWoXUMHafPgkOFPl5 YO52pZM40bdXY/qtfT2nglJ"  $(TF)$ k100429. domainkey.example.co.jp IN TXT "v=DKIM1;k=rsa;p=MIGfMA0GCSqGSIb3DQEBAQUAA4GNADCBiQKBgQDwDc+AabcditzcdHYwOoo W7HmqsPFzZUUb1nNqMj7ozyv/Q0WwwGJ+bdS4a9tO9roiT+VyyyMfIBoTdMNEWoXUMHafPgkOFPl5 YO52pZM40bdXY/qtfT2nglJ"

#### Sample 2: 誤った FQDN 上に DKIM レコードを公開している(その2)

セレクタを使わないで、サブドメインの \_domainkey 以下に直接キーのレコードを記 述 し て い ま す 。 正 し く は 、 " セ レ ク タ.\_domainkey" サブドメインに公開する必 要があります。

(誤)

\_domainkey.example.co.jp IN TXT

"v=DKIM1;k=rsa;p=MIGfMA0GCSqGSIb3DQEBAQUAA4GNADCBiQKBgQDwDc+AabcditzcdHYwOoo W7HmqsPFzZUUb1nNqMj7ozyv/Q0WwwGJ+bdS4a9tO9roiT+VyyyMfIBoTdMNEWoXUMHafPgkOFPl5 YO52pZM40bdXY/qtfT2nglJqS53zFFqB36qHoN9lgPRwP/e+ScCPlwHkcfIwD58ISU/lC5Bx+wIDAQAB" (正)

K100429.\_domainkey.example.co.jp IN TXT

"v=DKIM1;k=rsa;p=MIGfMA0GCSqGSIb3DQEBAQUAA4GNADCBiQKBgQDwDc+AabcditzcdHYwOoo W7HmqsPFzZUUb1nNqMj7ozyv/Q0WwwGJ+bdS4a9tO9roiT+VyyyMfIBoTdMNEWoXUMHafPgkOFPl5 YO52pZM40bdXY/qtfT2nglJqS53zFFqB36qHoN9lgPRwP/e+ScCPlwHkcfIwD58ISU/lC5Bx+wIDAQAB"

#### Sample 3: 公開鍵方式指定の誤り

公開鍵方式の指定をハッシュの方式と間違

えています (k=sha1 ではなく k=rsa)。

#### (誤)

k100429. domainkey.example.com. IN TXT"v=DKIM1; k=sha1; t=y;

p=MIGfMA0GCSqGSIb3DQEBAQUAA4GNADCBiQKBqQDwDc+AabcditzcdHYwOooW7HmqsPFzZUU b1nNqMj7ozyv/Q0WwwGJ+bdS4a9tO9roiT+VyyyMfIBoTdMNEWoXUMHafPqkOFPI5YO52pZM40bdX Y/atfT2nalJaS53zFFaB36aHoN9laPRwP/e+ScCPlwHkcflwD58ISU/IC5Bx+wIDAQAB"

 $(TF)$ 

K100429. domainkey.example.co.jp IN TXT

"v=DKIM1;k=rsa;p=MIGfMA0GCSqGSIb3DQEBAQUAA4GNADCBiQKBqQDwDc+AabcditzcdHYwOoo W7HmgsPFzZUUb1nNgMj7ozyv/Q0WwwGJ+bdS4a9tO9roiT+VyyyMflBoTdMNEWoXUMHafPgkOFPl5 YO52pZM40bdXY/qtfT2nglJqS53zFFqB36qHoN9lgPRwP/e+ScCPlwHkcflwD58lSU/IC5Bx+wIDAQAB"

### Sample 4: バージョン記述の誤り

DKIM のバージョンを間違えています

(v=DKIM1.0 ではなく、v=DKIM1)。

(誤)

k100429. domainkey.example.com. IN TXT"v=DKIM1.0; k=rsa; t=y;

p=MIGfMA0GCSqGSIb3DQEBAQUAA4GNADCBiQKBqQDwDc+AabcditzcdHYwOooW7HmqsPFzZUU b1nNqMi7ozyv/Q0WwwGJ+bdS4a9tO9roiT+VyyvMfIBoTdMNEWoXUMHafPqkOFPI5YO52pZM40bdX Y/qtfT2nqlJqS53zFFqB36qHoN9lqPRwP/e+ScCPlwHkcflwD58ISU/IC5Bx+wIDAQAB"

 $(E)$ 

K100429. domainkey.example.co.jp IN TXT

"v=DKIM1;k=rsa;p=MIGfMA0GCSqGSIb3DQEBAQUAA4GNADCBiQKBqQDwDc+AabcditzcdHYwOoo W7HmgsPFzZUUb1nNgMi7ozvv/Q0WwwGJ+bdS4a9tO9roiT+VvvvMfIBoTdMNEWoXUMHafPgkOFPl5 YO52pZM40bdXY/qtfT2nqlJqS53zFFqB36qHoN9lqPRwP/e+ScCPlwHkcflwD58lSU/IC5Bx+wIDAQAB"

## Sample 5: バージョン記述の位置の間違え

タグの順番を間違えています。v= タグがレ コードの先頭に必要です。

#### (誤)

k100429. domainkey.example.com. IN TXT"k=rsa; v=DKIM1; t=y;

p=MIGfMA0GCSqGSIb3DQEBAQUAA4GNADCBiQKBgQDwDc+AabcditzcdHYwOooW7HmqsPFzZUU b1nNqMj7ozyv/Q0WwwGJ+bdS4a9tO9roiT+VyyyMfIBoTdMNEWoXUMHafPgkOFPI5YO52pZM40bdX Y/qtfT2nglJqS53zFFqB36qHoN9lgPRwP/e+ScCPlwHkcflwD58ISU/IC5Bx+wIDAQAB"

 $(E)$ 

K100429.\_domainkey.example.co.jp IN TXT

"v=DKIM1;k=rsa;p=MIGfMA0GCSqGSIb3DQEBAQUAA4GNADCBiQKBgQDwDc+AabcditzcdHYwOoo W7HmgsPFzZUUb1nNgMi7ozvv/Q0WwwGJ+bdS4a9tO9roiT+VvvvMfIBoTdMNEWoXUMHafPgkOFPl5 YO52pZM40bdXY/atfT2nalJaS53zFFaB36aHoN9laPRwP/e+ScCPlwHkcflwD58ISU/IC5Bx+wIDAQAB"

#### Appendix 2.3 DKIM のレコードの確認方法の例

及びポリシーの公開のために DNS 上に TXT レコードを公開する手法が一般的であ るため、これを調査することにより、任意の ドメインが送信ドメイン認証技術に対応して いるか、ある程度調べることもできます。

Appendix1.3 と同様に、以下では、例とし て、UNIX host コマンドの TXT レコードオ

現行の送信ドメイン認証技術は、認証情報 プションを利用していますが、同様のクエリ が発行できれば問題ありません。このような 操作を行うことにより、有効なレスポンスが あるかどうかでレコードの有無を判断できま す。

DKIM / DomainKeys レコード

\$ host -t txt selector. domainkey.example.com selector.\_domainkey.example.com descriptive text "k=rsa¥; t=y¥; p=(中略)¥; n=A 768 bit key¥;"

DKIM ADSP レコード

\$ host -t txt \_adsp.\_domainkey.example.com \_adsp.\_domainkey.example.com descriptive text "dkim=all"

ただし、DKIM の場合は、ドメインに加え て前述のセレクタが分からなければ確認する ことは困難です。

また、そもそも、これらの DNS レコード は、送信者が試験として一時的に設置してい

る可能性もあり、DNS レコードが存在してい るからといって送信ドメイン認証技術に対応 しているかは断定できません。したがって、 以上のような確認方法は、あくまで補助的な 確認方法となることに注意して下さい。